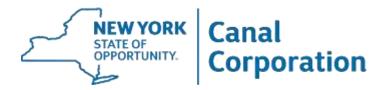

For Immediate Release: 03/17/23

Contacts: Shane Mahar | shane.mahar@nypa.gov | 518-603-0791

Joe Leathersich | joseph.leathersich@dot.ny.gov |585-745-0091

## NEW YORK STATE CANAL CORPORATION AND NEW YORK STATE DEPARTMENT OF TRANSPORTATION ANNOUNCE PARK AVENUE LIFT BRIDGE IN BROCKPORT TO CLOSE FOR MAINTENANCE

Work on Park Avenue Crossing Includes Repairs to Bridge Lifting Mechanism

The New York State Canal Corporation and the New York State Department of Transportation today announced that the Park Avenue Lift Bridge over the Erie Canal in the Village of Brockport, Monroe County, will close to vehicular and pedestrian traffic on Monday, March 27, 2023, to facilitate repairs to the bridge's lifting mechanism. The work is expected to take approximately six weeks and the bridge will be in the raised position during that period.

Motorists and pedestrians are advised to use the nearby the State Route 19 (Main Street) Lift Bridge throughout the duration of the repair. To minimize traffic impacts, NYSDOT has postponed the start of a full rehabilitation of the State Route 19 Lift Bridge until mid-May.

The Canal Corporation and the Department of Transportation appreciate the public's patience while these projects are completed.

###

## **About the New York State Canal Corporation**

New York's Canal system includes four historic canals: the Erie, Champlain, Oswego, and Cayuga – Seneca. Spanning 524 miles, the waterway links the Hudson River with the Great Lakes, the Finger Lakes and Lake Champlain. The canals form the backbone of the Erie Canalway National Heritage Corridor and connect hundreds of unique and historic communities.

The New York State Canal Corporation is a subsidiary of the New York Power Authority.

Like Canals on Facebook at NYS Canal Corporation

Follow Canals on Twitter at <a>@NYSCanalCorp</a>